資料6

## 情報の公表制度について

### 要旨

## (基本的事項)

- ・平成 30 年度から、全ての障害福祉サービス・障害児通所支援事業所において、事業内 容等を公表することが法令で義務づけられている。未処理の事業所においては早急に 対応願う。
- ・公表は「障害福祉サービス等情報公表システム」を通じて行う。ログイン方法等につ いては別添の「情報の公表について(参考資料)」を参照。
- ・ログインIDとパスワードはシステムから自動的に事業所の指定時に申請したメール アドレスに送付されるが、万が一IDを忘れた場合は京都府に連絡願う。
- ・システム操作について分からないことがあれば、専用のヘルプデスク(03-3438-0250) に連絡願う。
- ・公表には京都府の承認が必要であるが、内容の漏れ等があれば差し戻しを行う場合が あるため公表状況に注意すること。
- ・報告は全事業所において、年に1回行う必要がある。内容に変更が無い場合でも変更 が無い旨を承認申請する必要があるため注意すること。

#### (重要事項)

- ・令和2年度から特定処遇改善加算の見える化要件として、本システムに改善等の具体 的な内容を公表することが定められている。(令和3年度と令和4年度はシステム改 修のため要件が保留されていた)
- ・当該要件については、福祉・介護職員等特定処遇改善加算の取得状況や、賃金以外の 処遇改善に関する具体的な取組内容に関する公表を想定している。

#### <令和5年度京都府障害福祉サービス等情報の公表計画>

障害者の日常生活及び社会生活を総合的に支援するための法律(平成17年法律第123号。以 下「障害者総合支援法」という。)及び障害者の日常生活及び社会生活を総合的に支援するための 法律施行規則(平成18年厚生労働省令第19号。以下「障害者総合支援法施行規則」という。) 並びに児童福祉法(昭和22年法律第164号)及び児童福祉法施行規則(昭和23年厚生省令第 11号) (以下「障害者総合支援法等」という。)に基づき、障害福祉サービス等情報の公表に関 する計画を定めるものとする。

#### 第1 目的

障害者総合支援法等の規定に基づき、障害福祉サービス等(第2の4に定めるものをいう。)の 情報の受理、調査及び情報の公表等の事務を毎年度実施するに当たり、計画を定める。

- 第2 報告に関する計画
	- 1 計画の基準日 令和5年4月1日
	- 2 計画の期間 令和5年4月1日から令和6年3月31日まで
	- 3 報告の対象となる障害サービス事業者 障害者総合支援法施行支援の3第1項及び障害者総合支援法施行規則第65条の9の6並び に児童福祉法第33条の18第1項及び児童福祉法施行規則第36条の30の2の規定によ
		- り、次に掲げる事業者(以下「事業者」という。)とする。 ・計画で定める基準日より前において次項の指定障害福祉サービス等を提供している事業者 ただし、災害その他京都府知事に対し情報公表対象サービス等の報告を行うことができな いことにつき正当な理由がある事業者を除く。
			- ・前項の期間中に新たに指定障害福祉サービス等の提供を開始しようとする事業者について は、事業所の指定を受けたときに報告の対象となる。
	- 4 報告の対象となる障害福祉サービス等
		- (1) 指定障害福祉サービス(共生型障害福祉サービスを含む。)
			- ① 指定居宅介護
			- ② 指定重度訪問介護
			- ③ 指定同行援護
			- ④ 指定行動援護
			- ⑤ 指定療養介護
			- ⑥ 指定生活介護
			- ⑦ 指定短期入所
			- ⑧ 指定重度障害者等包括支援
			- ⑨ 指定施設入所支援
			- ⑩ 指定自立訓練
			- ⑪ 指定就労移行支援
			- ⑫ 指定就労継続支援
			- ⑬ 指定就労定着支援
			- ⑭ 指定自立生活援助
			- ⑮ 指定共同生活援助
		- (2) 指定地域相談支援
			- ① 指定地域移行支援
			- ② 指定地域定着支援
- (3) 指定計画相談支援
- (4) 指定通所支援(共生型通所支援を含む。)
	- ① 指定児童発達支援
	- ② 指定医療型児童発達支援(指定発達支援医療機関が行うものを除く。)
	- ③ 指定放課後等デイサービス
	- ④ 指定居宅訪問型児童発達支援
	- ⑤ 指定保育所等訪問支援
- (5) 指定障害児相談支援
- (6) 指定入所支援(指定発達支援医療機関が行うものを除く。)
	- ① 指定福祉型障害児入所施設
	- ② 指定医療型障害児入所施設
- 5 報告の方法その他報告の実施に関する事項
	- (1) 報告の方法

 事業者は、原則、独立行政法人福祉医療機構が運営する「障害福祉サービス等情報公表シ ステム」(以下「公表システム」という。)を通じ京都府知事へ報告することとする。 (公表システムを通じて報告できないやむを得ない事情がある場合については、文書等によ る報告も可)

(2) 報告の時期

 事業者は、独立行政法人福祉医療機構からID、パスワードの送付があった日から次の期 限までに、報告を行うこととする。

(3) 報告の期限

 令和5年4月1日以降に障害福祉サービス等の提供を開始しようとする事業者について は、事業者指定を受けた日から2箇月以内とする。

(4) 公表の時期

 新たに指定障害福祉サービス等の提供を開始しようとする事業者については、報告後1箇 月以内

- (5) 障害福祉サービス等情報の更新の取扱い
	- ・事業者は、法人及び事業所等の名称、所在地、電話番号、FAX番号、ホームページ及 びメールアドレスの修正又は変更があった場合、公表システムで速やかに変更を行うこ と。(公表システムで更新が不可能な場合は修正又は変更のあったときに、京都府知事 に報告を行うこととする。)
		- ・上記以外の情報については、年1回の定期的な公表システムでの変更で足りることとす るが、変更時に随時公表システムでの変更を行っても差し支えない。
- (6) 是正命令を受けた事業者に係る障害福祉サービス等情報の取扱い 事業者は、京都府知事から、障害者総合支援法第76条の3第4項及び児童福祉法第3 3条の18第4項の規定に基づく報告、報告の内容の是正又は調査を命じられた事業者に 係る障害福祉サービス等情報について、京都府知事の指示により、調査又は公表を行うこ と。

## \*情報の公表について(参考資料) \*

#### 【留意事項】

〇ログイン ID やパスワード、登録のメールアドレスが分からない場合の問い合わせについては 障害者支援課で対応可能ですが、システムそのものの操作方法についてはこちらでは分かりか ねますので、ワムネットのヘルプデスク連絡先にお問い合わせください。

☆ヘルプデスク連絡先: 03-3438-0250

#### 【公表までの手順】

- ①各保健所から新規事業所の登録の連絡を受けて、障害者支援課でシステム上に事業者の基本情 報を入力します。
- ②障害者支援課で入力が完了後、障害福祉サービス等情報公表システムから自動的にメールで各 事業所に必要情報を入力するように連絡があります。
- ③事業所は、メールに記載の ID とパスワードを使用して、システムにログインをします。ログ イン画面は下記のとおりです。

ログイン URL:https://www.int.wam.go.jp/sfkohyoin/COP000100E0000.do

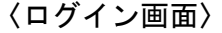

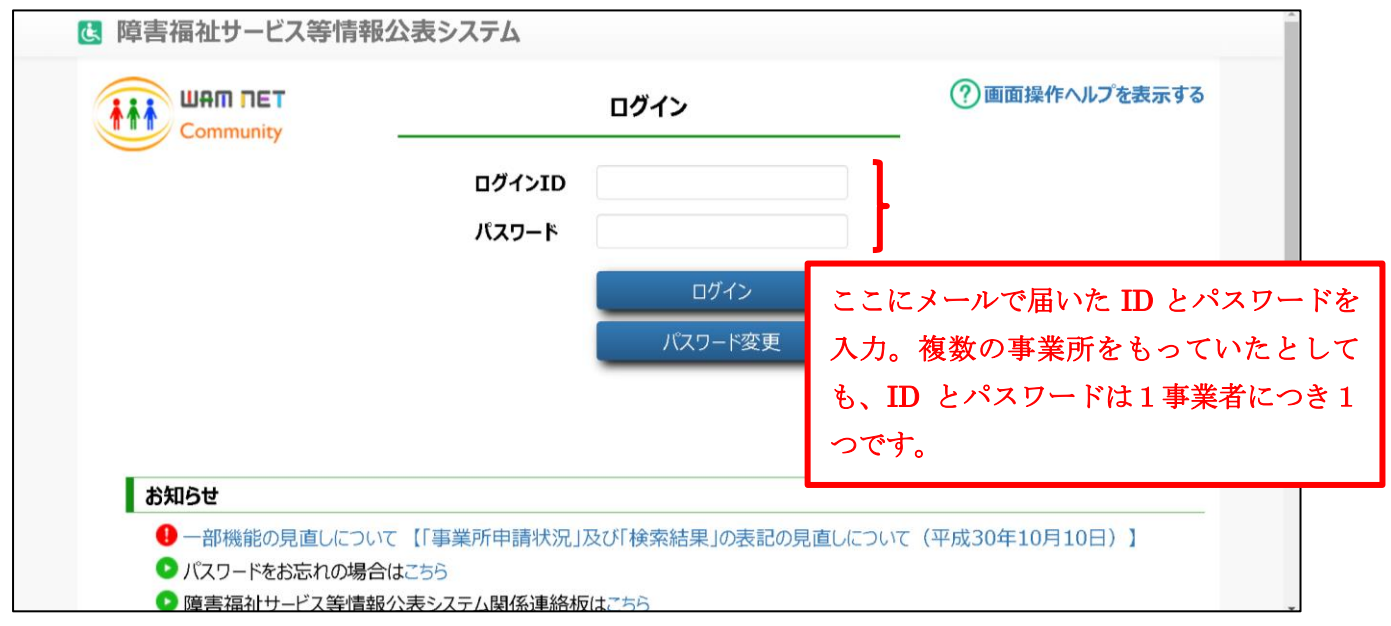

④ログイン後、障害者支援課で入力していない情報等の必要項目を事業所が入力します。特定処 遇改善加算の見える化要件に係る場所は下記のとおりです。特定処遇改善加算を受ける場合は、 必ずこちらに入力をお願いします。

#### 〈特定処遇改善加算見える化要件の入力場所画面1〉

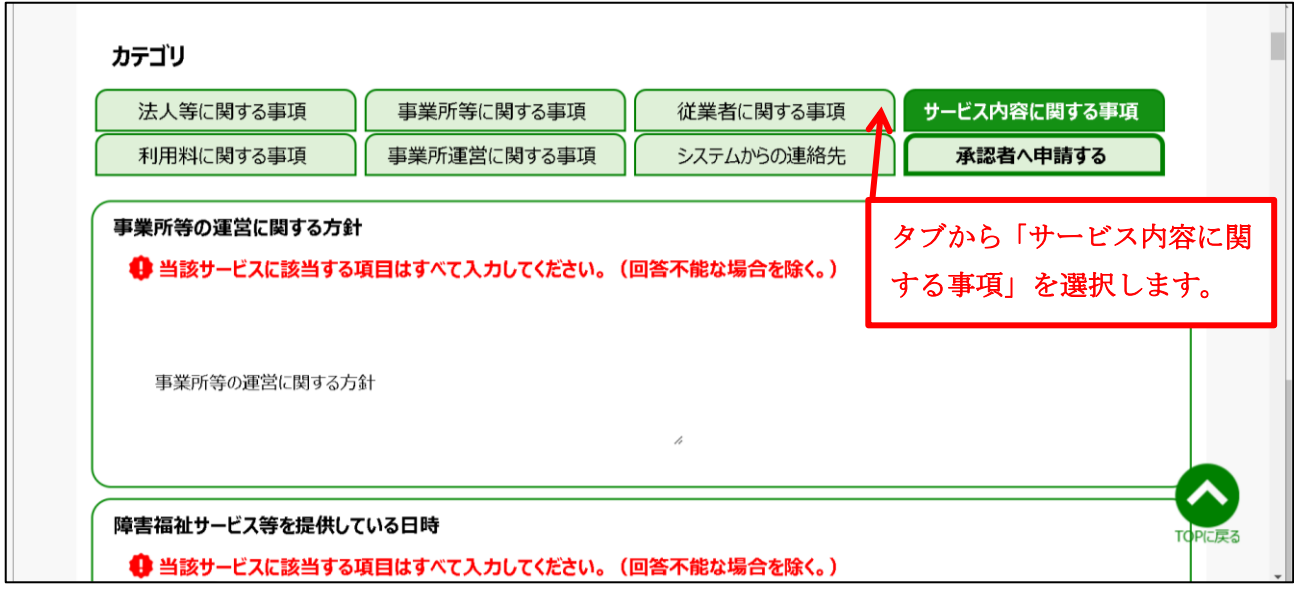

# 〈特定処遇改善加算見える化要件の入力場所画面2〉

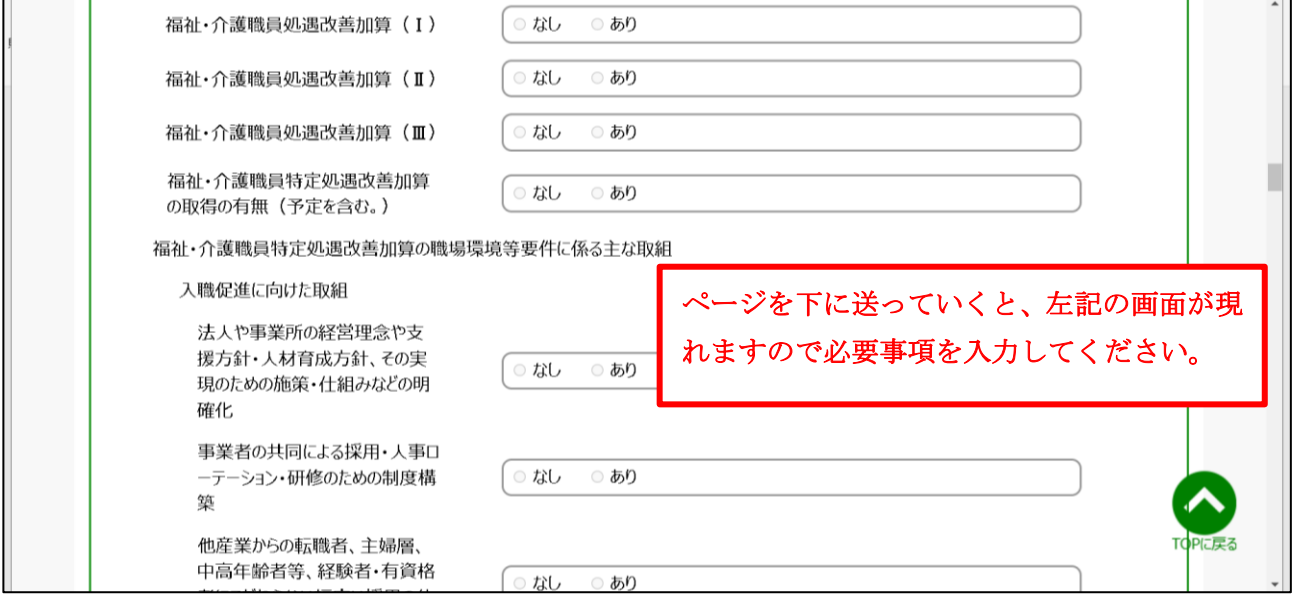

⑤入力が完了したら、承認者へ情報を公表することへの依頼を行います。申請は下記の場所です。

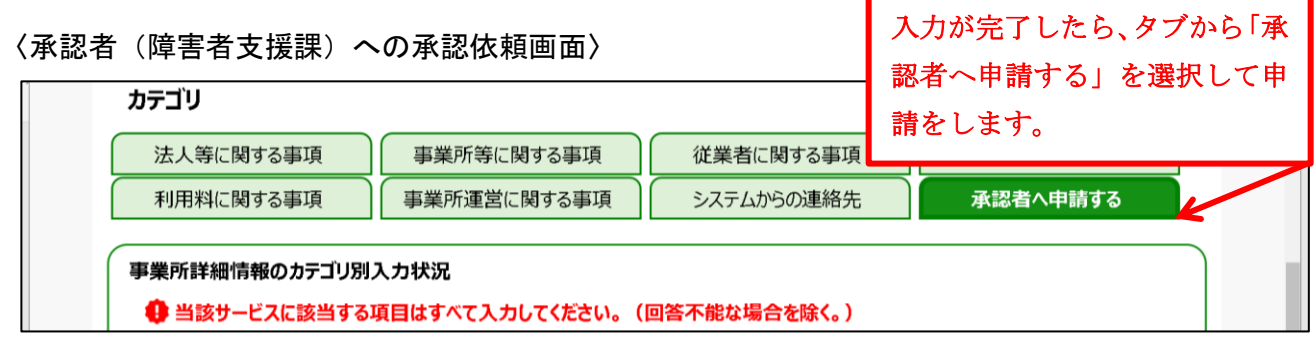

⑥承認者(障害者支援課)が承認後、1~2日後にワムネット上に情報が公表されます。公表は 下記のとおりです。下記のページは ID やパスワードを持っていない人でも誰でも見ることが できます。情報が公表されているか否かは下記のページにて確認をしてください。 URL:<https://www.wam.go.jp/sfkohyoout/COP000100E0000.do>

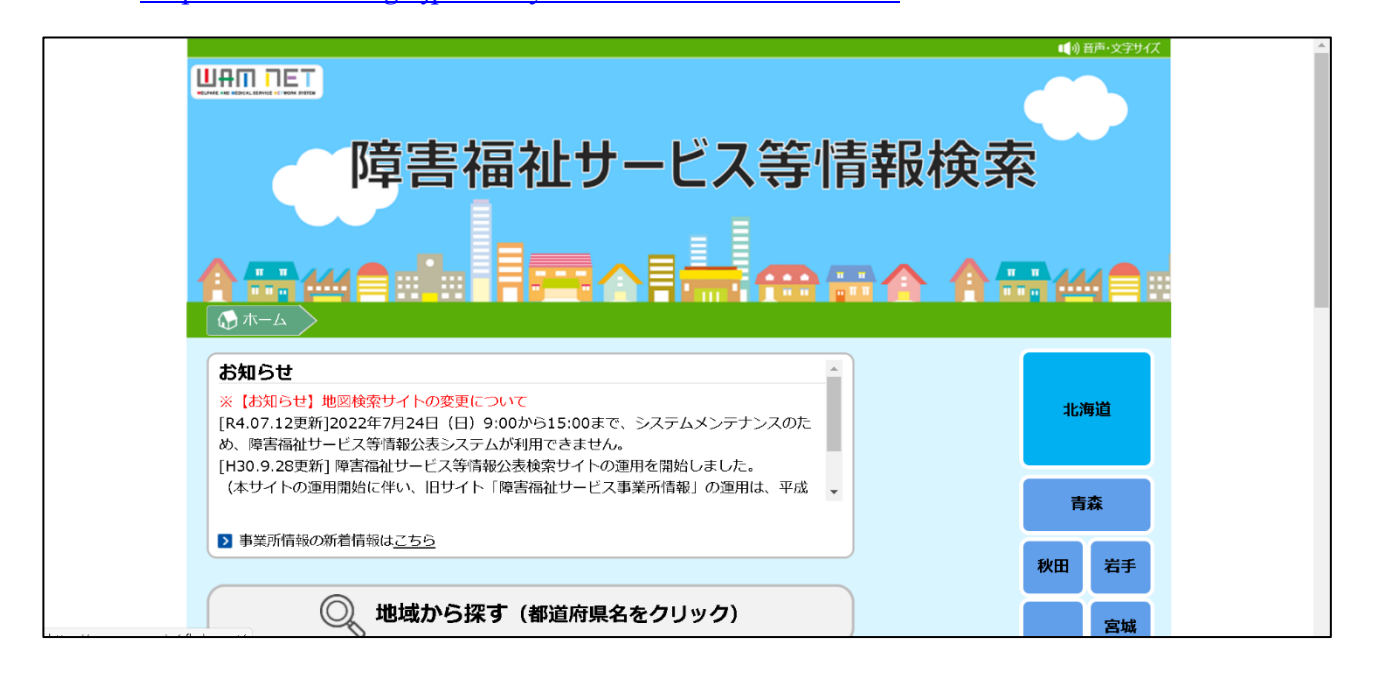